Agenda for today

- 1. Descriptive Data Analysis
- 2. Graphics

<span id="page-0-0"></span>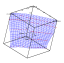

 $-0-1$ 

# **Prerequisites**

```
1 library ("xplore")
2 library ("stats")
3 setenv (" outputstringformat ","%s")
```
Avoid quotes in text output.

<span id="page-1-0"></span>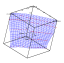

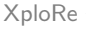

# Descriptive Data Analysis

- $\Box$  typically the first part of statistical modeling
- $\lceil \cdot \rceil$  evaluation of data
- $\Box$  All routines from libraries xplore (basic routines) and stats (basic statistical methods)

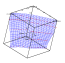

### Data Matrices

$$
\Xi z = \#(x_1, x_2, \ldots, x_n)
$$

creates a column vector z from scalar numbers  $x_1, x_2, \ldots, x_n$ 

$$
\begin{array}{c} \square \ \ z = x | y \end{array}
$$

concatenates two arrays  $\times$  and  $\times$  rowwise

$$
\mathbf{r} \cdot z = x \sim y
$$

concatenates two arrays  $x$  and  $y$  columnwise

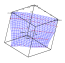

### Reading Data

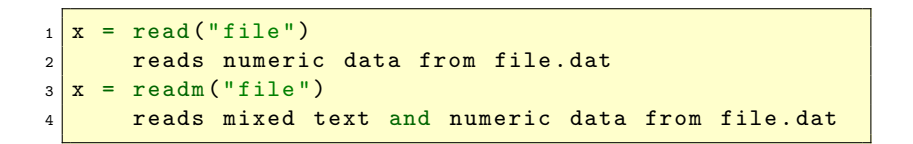

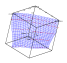

#### Dimensions of a Dataset

```
d = \dim(x)2 shows the dimension of an array x
3 \mid n = \text{rows}(x)4 shows the number of rows of an array x
5 p = \text{cols}(x)6 shows the number of columns of an array x
7|\mathbf{y} = \mathbf{x}[i, j] or \mathbf{y} = \mathbf{x}[i, j] or \mathbf{y} = \mathbf{x}[j, j]8 extracts element i, j or row i or column j from x
9 \mid z = x[k:1,m:n]10 extracts rows k to 1 and columns m to n
```
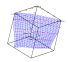

### Minimum and Maximum

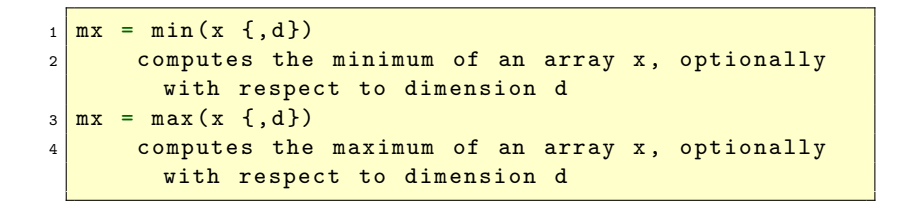

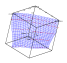

#### Mean, Variance and other Moments

```
mx = mean(x \{ ,d\})2 computes the mean of an array x, optionally with
         respect to dimension d
3 \text{ v}x = \text{var}(x \text{ } \{ ,d\})4 computes the variance of an array x, optionally
        with respect to dimension d
5 \text{ kx} = \text{kurtosis}(x)6 computes the (columnwise) kurtosis of an array x
7 \times x = \text{skewness}(x)8 computes the (columnwise) skewness of an array x
```
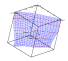

### Median and Quantiles

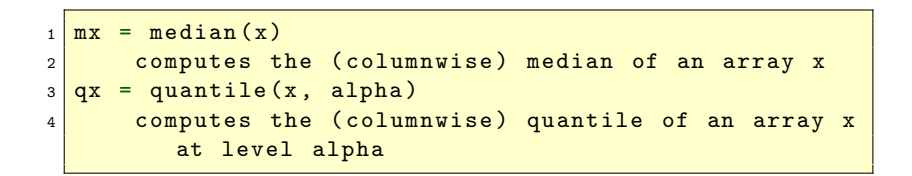

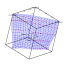

### Covariance and Correlation

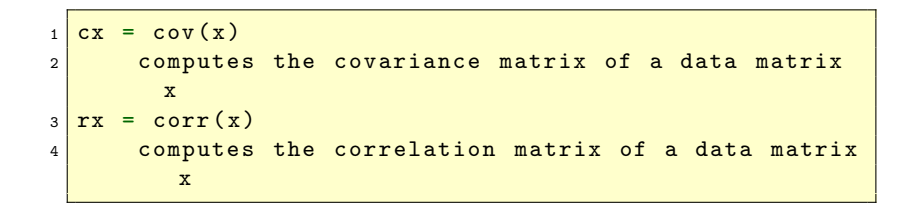

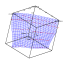

# Categorical Data

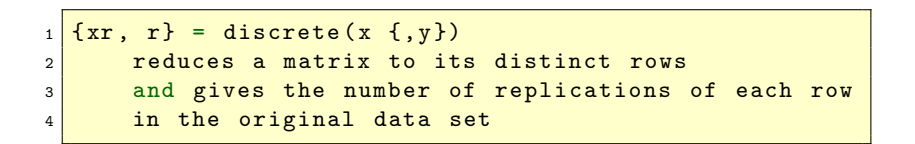

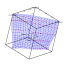

# Categorical Data

```
1 setenv ("outputstringformat", "%s")
2 library (" xplore ")
3 library (" stats ")
4 earn=read ("cps85")
5 earn = earn [ ,1|2|5|8|10|11|12]
6 \mid{cat, freq}=discrete (earn [,3])
7 cat
8 freq
```
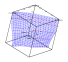

### Missing Data

```
nx = countNaN(x)2 counts missing values in an array x
3 \text{nx} = \text{countNotNumber(x)}4 counts missing and infinite values in an array x
5 ix = isNaN (x)6 determines whether the elements of an array x
        are missing values
7 \vert \text{ix} = \text{isInf} \ (x)8 determines whether the elements of an array x
        are infinite values
```
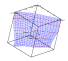

# Missing Data

```
1 \mid \text{ix} = \text{isNumber} \quad (x)2 determines whether the elements of an array x
        are regular numeric values
3 \mid y = \text{paf}(x, i)4 deletes all rows of x for which the
        corresponding element of i equals 0
5 \times 5 = replace (x, w, b)6 replaces all elements of x which equal w by the
        value b
```
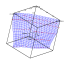

### Summarizing Information

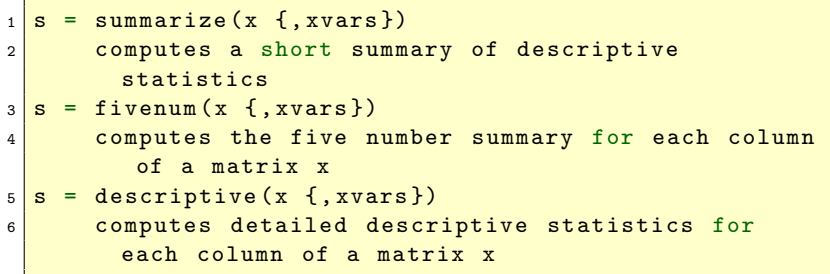

optionally a vector of variable names xvars can be given

<span id="page-14-0"></span>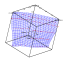

### Summarizing Metric Data

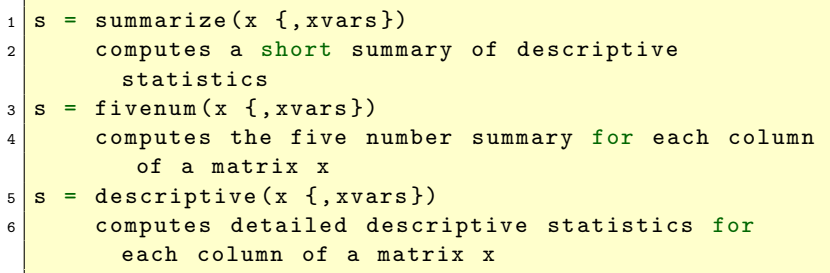

optionally a vector of variable names xvars can be given

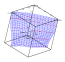

### Summarizing Categorical Data

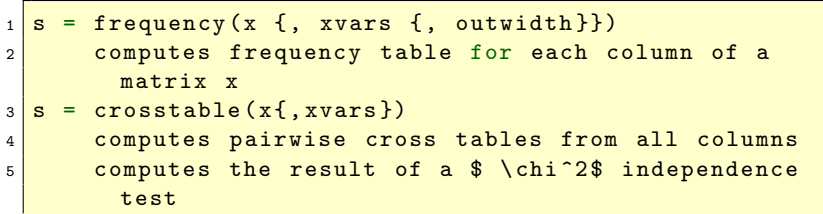

optionally a vector of variable names xvars can be given

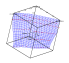

### Graphics Overview

 $\Box$  the graphical tools (high-level): plot\*

- $\Box$  the graphical primitives (low-level) gr<sup>\*</sup>
- <span id="page-17-0"></span> $\Box$  the graphical commands

## Basic Plotting

```
plot(x1 \{ , x2 \{ , \ldots \{ x5 \} \} \})|2| plots the data sets x1, \ldots, x53 \mid line(x1 \{, x2 \{, \ldots \{x5\}\})\vert 4 \vert plots the lines sets x1, ..., x5
5 \, y = \text{setmask} (x, \text{ opt1} \, \{, \text{ opt2} \, \{, \ldots \, \{ \text{opt9} \} \} )6 modifies a data set for plotting
7 \mid \text{disp} = \text{createdisplay} (r, c)8 creates a display disp
9 \mid show(disp, i, j, x1 \{, x2 \{, \ldots \{, xn\}}\})|10| plots the data sets x1, ..., xn in the display
          disp d
```
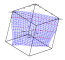

# Basic Plotting

```
1 library ("plot") ; loads library plot
2 data = read (" bostonh ") ; reads Boston Housing data
3 \, \text{ x = data}[,13:14] ; selects columns 13 and 14
4 \text{ plot}(x) ; plots data set
```
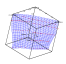

# Example plot

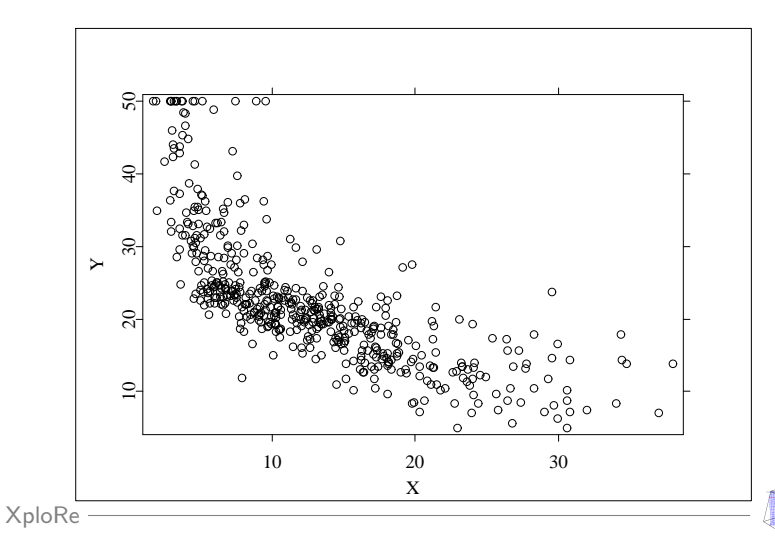

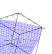

# Basic Plotting

```
1 library ("plot") ; loads library plot
2 \times min = 0 ; grid minimum
3 \times 2 \times pi ; grid maximum
4 \n\begin{array}{rcl}\n4 \n\end{array} = 100 ; number of grid
   points
5 \times = \times \text{min} + (\text{max}-\text{xmin}) / (n-1) .* (0:n-1)6 ; generates grid
7 | y = sin(x) ; computes sin(x)\frac{1}{2} s plot \frac{1}{2} s plots data set
```
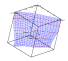

# Example plot

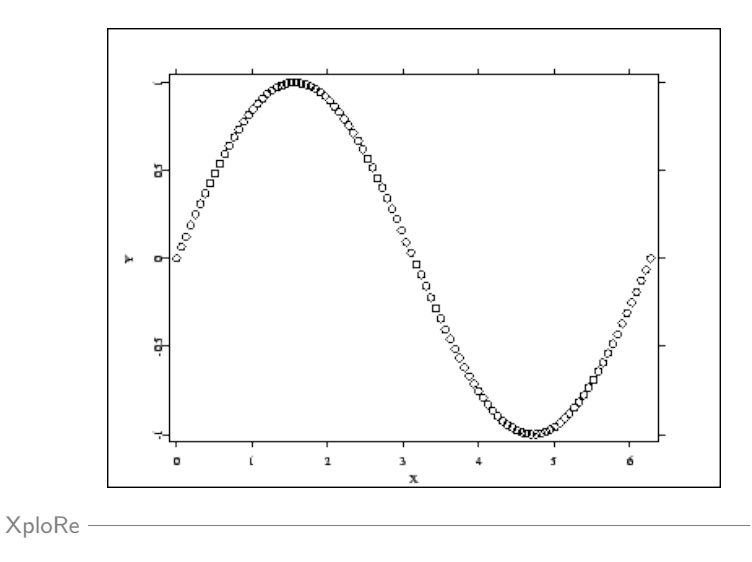

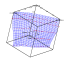

### Multiple Plots

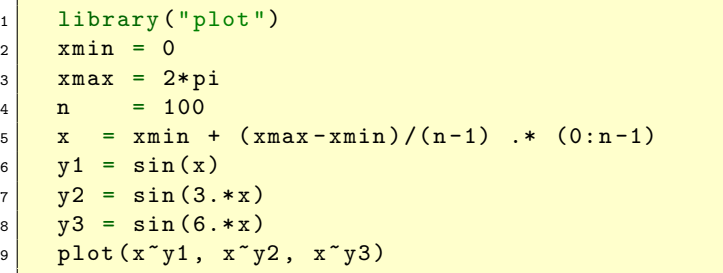

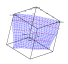

### Example plot

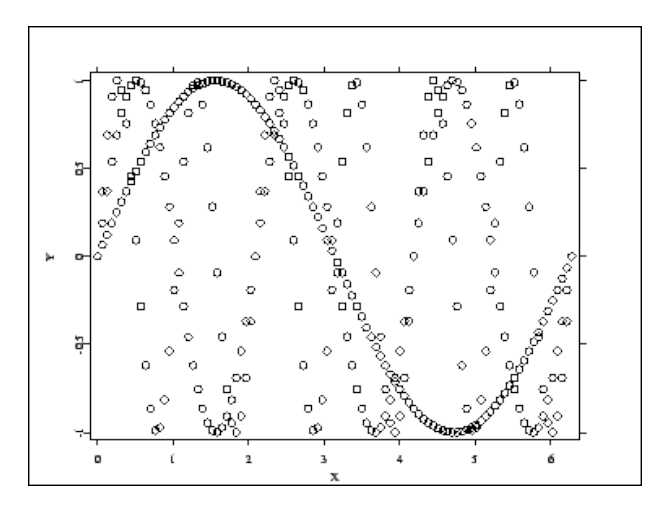

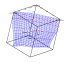

#### **Colors**

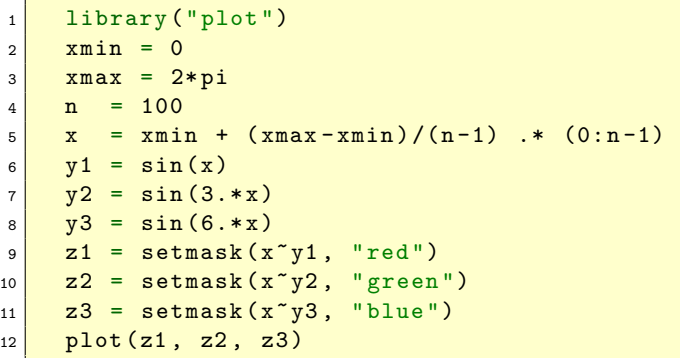

# Example plot

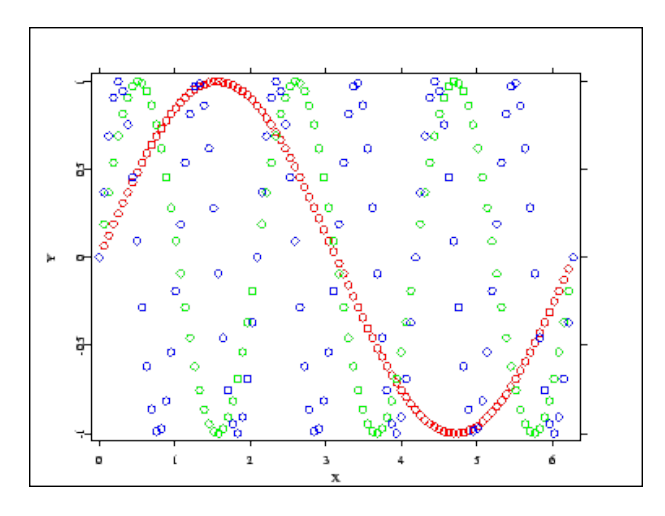

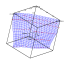

### Plotting Lines

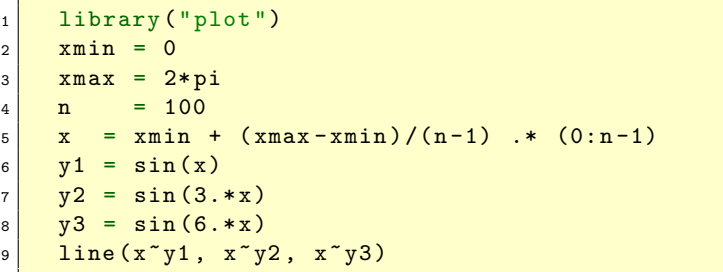

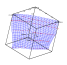

# Example plot

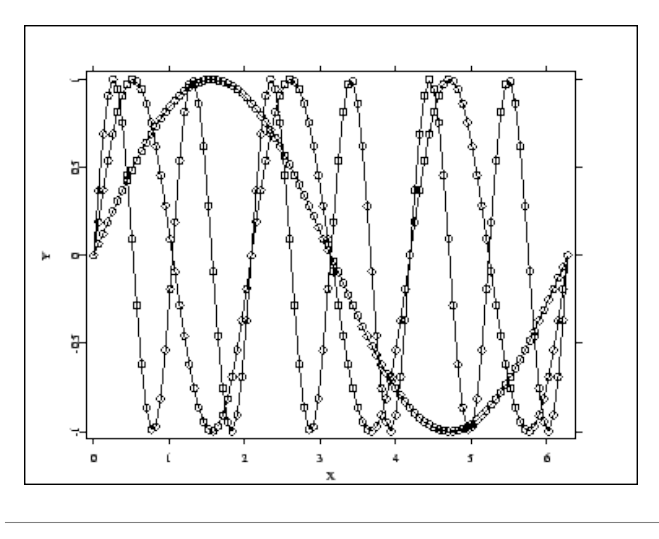

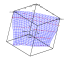

#### Lines and Colors

```
_1 library ("plot")
2 \times min = 03 xmax = 2*pi4 \times n = 1005 \times = xmin + (x \text{max}-x \text{min})/(n-1) .* (0:n-1)6 \mid y1 = \sin(x)7 \frac{y2}{5} = \sin(3 \cdot x)8 \frac{\sqrt{3}}{8} = \sin(6 \cdot \cdot x)9 \mid \text{plot}(x^{\texttt{y1}}, x^{\texttt{y2}}, x^{\texttt{y3}})10 z1 = setmask (x^y, y^1, y^1) "line", "red")
11 \mid z2 = setmask (x \mid y2, "line", "green")
12 \mid z3 = setmask (x \gamma 3, \gamma 1) " line", "blue")
_{13} plot (z1, z2, z3)
```
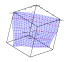

# Example plot

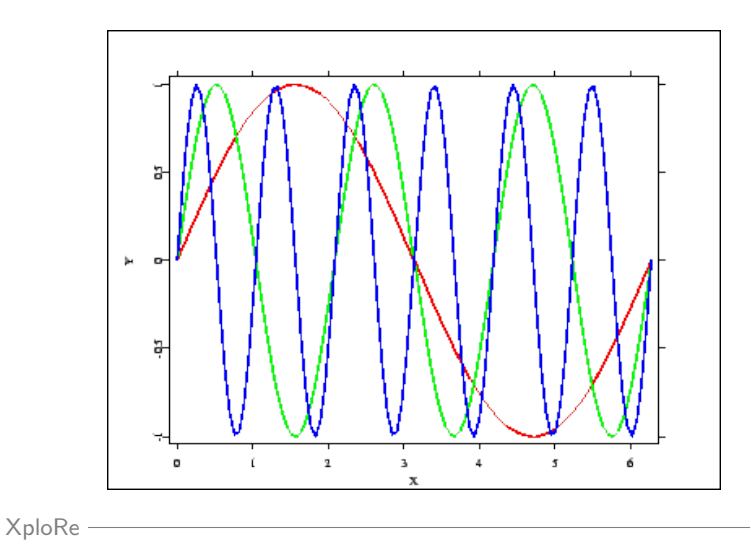

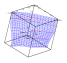

#### Multiple Plots

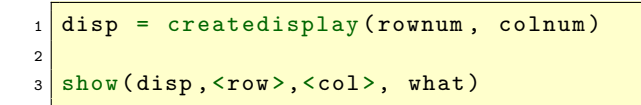

<span id="page-31-0"></span>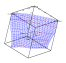